# Lotus Notes To PDF Converter Crack Full Version Free For Windows

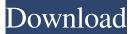

#### Lotus Notes To PDF Converter (April-2022)

Lotus Notes to PDF Converter is an application that allows users to easily recover their Lotus Notes emails and save them in the form of PDF files. Simple interface The program comes with an intuitive, easy-to-use interface, as it has been designed to fit the needs of a wide range of users, including those who do not posses advanced computer skills. However, it might look a bit outdated to some users, and some of its functionality is conditioned by the availability of Lotus Notes on the target computer. To take advantage of this application's capabilities, users only need to browse their computers for the NSF file they want to convert emails from, to scan it, and then to click the conversion button. Preview emails before conversion The application provides users with the possibility to preview the emails in the original Lotus Notes file before kicking off the conversion, as it lists all of them on its main window. With the help of this tool, users can make sure that they convert the emails they need, as they can view all of the attributes the Lotus Notes emails came with, including sender and recipient email address, sent/received date, subject, and size. Retain metadata during conversion The application can keep all of the metadata associated with the Lotus Notes emails unmodified during the conversion process, so that users can still view info such as To / Cc / Bcc, sent/received date, attachments, and the like. The program can be used to convert emails from Inbox, Outbox, Drafts, or Sent Items, and can create a single PDF file for all of these emails, one that also includes the attachments they feature. Fast, conversion capabilities The application can load NSF files fast, while also being able to list the emails inside it almost instantly. It is also snappy when it comes to exporting emails to PDF, and does not consume a large amount of system resources when operating. All in all, Lotus Notes to PDF Converter is an easy-to-use, straightforward application for converting Lotus Notes emails to PDF files. It does not require advanced computer skills to be operated, while also being snappy and providing users with the option to preview emails before conversion. Lotus Notes to PDF Converter Homepage: Caveat: This example is for the US version of Lotus Notes, but should work almost equally well for other countries' versions, as well. I've not confirmed

#### Lotus Notes To PDF Converter Crack+ Keygen [2022]

Convert Lotus Notes emails to PDF for use with any device, including all supported mobile devices, eReaders, tablets and other devices. Lotus Notes emails are ready to be read and viewed on any device. They have your latest e-mail in a familiar format that's easy to read. Regardless of where you are, when you're using your tablet, smartphone, laptop or desktop computer, you'll find that Lotus Notes emails are a quick and easy way to access your messages, documents, and attachments—even when you are not at the office. With Lotus Notes emails, you can: Create, send, receive, and forward Lotus Notes e-mail messages View, edit, delete, create, and send attachments View and work on Lotus Notes calendar and personal information Quickly access documents, pictures, videos, and more Lotus Notes is the communications solution of choice for business professionals and government IT departments worldwide. Lotus Notes is available on Windows, Macintosh OS X, Solaris, and Linux and is used to communicate within companies and by government agencies. This conversion utility can help you convert Lotus Notes email to PDF format quickly. You can simply browse through your Lotus Notes messages using the File > Import > Import Items... function, import all emails into one group of documents,

or select individual e-mails to convert to PDF. After conversion, you can either keep them with the rest of your other emails or convert them to PDF format and move them to a separate folder. Then, you can use your PDF files on any device, including all supported mobile devices, eReaders, tablets, and other devices. Free Features: • Import and convert Lotus Notes email to PDF • Choose individual NSF files to import or all NSF files to import to a single group • Create PDF files to save the attachments • Easy to use UI • Intelligent algorithm ensures fast import and conversion • Convert NSF email to PDF without the need of third-party conversion utilities • Supports all major email clients, including Exchange, IMAP, POP3, Amazon S3, Google, etc. • Bypass Microsoft Office OCR Scanning If you are new to this software or just looking to convert your emails to PDF on your PC, try our free 7-day trial version. Requirements: • Microsoft Windows OS (Windows 7, 8, or 10) • Lotus Notes 7.0 or later (7.5, a69d392a70

### Lotus Notes To PDF Converter Incl Product Key PC/Windows (Final 2022)

Lotus Notes to PDF Converter is an application that allows users to easily recover their Lotus Notes emails and save them in the form of PDF files. Simple interface The program comes with an intuitive, easy-to-use interface, as it has been designed to fit the needs of a wide range of users, including those who do not posses advanced computer skills. However, it might look a bit outdated to some users, and some of its functionality is conditioned by the availability of Lotus Notes on the target computer. To take advantage of this application's capabilities, users only need to browse their computers for the NSF file they want to convert emails from, to scan it, and then to click the conversion button. Preview emails before conversion The application provides users with the possibility to preview the emails in the original Lotus Notes file before kicking off the conversion, as it lists all of them on its main window. With the help of this tool, users can make sure that they convert the emails they need, as they can view all of the attributes the Lotus Notes emails came with, including sender and recipient email address, sent/received date, subject, and size. Retain metadata during conversion The application can keep all of the metadata associated with the Lotus Notes emails unmodified during the conversion process, so that users can still view info such as To / Cc / Bcc, sent/received date, attachments, and the like. The program can be used to convert emails from Inbox, Outbox, Drafts, or Sent Items, and can create a single PDF file for all of these emails, one that also includes the attachments they feature. Fast, conversion capabilities The application can load NSF files fast, while also being able to list the emails inside it almost instantly. It is also snappy when it comes to exporting emails to PDF, and does not consume a large amount of system resources when operating. All in all, Lotus Notes to PDF Converter is an easy-to-use, straightforward application for converting Lotus Notes emails to PDF files. It does not require advanced computer skills to be operated, while also being snappy and providing users with the option to preview emails before conversion. Lotus Notes to PDF Converter Features: Lotus Notes to PDF Converter is an application that allows users to easily recover their Lotus Notes emails and save them in the form of PDF files. Simple interface

#### What's New In Lotus Notes To PDF Converter?

You may have missed it when you were first introduced to Windows 10. This time, Microsoft is taking it back to a time that wasn't so bad - XP Mode. Win10MCP (formerly Windows 10 in Virtualbox) is the first of its kind, and will let you pretend you're back to 2002. When you are in XP Mode you will be able to run a full OS from your virtual environment. In this video we'll take you through a quick setup of Win10MCP and show you a few things you can do with the new OS. NP-GT3: Your Key to the Road - Microsoft Windows XP Mode To get your copy of Windows XP Mode - visit Sign up for our Notices and Updates: Follow us on Twitter: Like Us on Facebook: Opinions expressed in PC Mag Digital News are those of the writer and do not necessarily reflect the views of PC Mag. 6:22 Canon Portrait Factory - Microsoft Windows XP Mode Canon Portrait Factory - Microsoft Windows XP Mode Canon Portrait Factory - Microsoft Windows XP Mode Canon Portrait Factory - Microsoft Windows XP Mode Canon Vixia HF G10 will give your family the Canon experience with the creativity of the top camera in the industry. Meet the Vixia HF G10 digital videocamera, the latest addition to the VIXIA HF series of cameras. This video shows off the features and functions of the VIXIA HF G10, providing an excellent understanding of the capabilities of this top camera. Discover more: Deal: Service: Facebook: Twitter: Tumblr: Instagram

## **System Requirements:**

- Windows 10 (64 bit) - Internet Explorer 11 or Firefox 35 (or any other browser) - 32-bit (or 64-bit) compatible graphics card with support for DirectX 11.0 or later. - Resolution: 1280x720 or higher (recommended) - Processor: AMD Dual-Core or better, Intel Dual Core, or higher - RAM: 2 GB (2 GB or more recommended) - Hard disk space: 2 GB (2 GB or more recommended)

Related links:

https://playerclub.app/upload/files/2022/06/2YTps8tmwgpHOEnVJjnJ\_24\_7505759b38ae7fda1246e14761b6644a\_file.p\_df

https://officinameroni.com/2022/06/23/free-horoscope-x64-april-2022/

https://rebatecircle.com/wp-content/uploads/2022/06/CreationWeb\_Business\_Edition.pdf

https://rastadream.com/wp-content/uploads/2022/06/Universal Advance Unlocker Crack Activation Code With Ke ygen Free Latest 2022.pdf

https://usalocalads.com/advert/javascript-dropdownmenu-crack-latest-2022/

https://socialtak.net/upload/files/2022/06/TQz4Ko59MUjeowqeMZI9\_23\_f52279029c3a59bcf3413d108c16571c\_file.pd f

https://pnda-rdc.com/portable-tux-paint-6-45-crack-download-for-windows-latest/

https://lawnsaverproducts.com/wp-content/uploads/2022/06/chrwya.pdf

http://www.dagerardo.ch/thumbnail-rating-bar-for-youtube-crack-with-registration-code-free-download/

 $\underline{http://xn---7sbahcaua4bk0afb7c9e.xn--p1ai/360-internet-protection-for-firefox-57910-free-updated-2022/2001}{}$ 

http://balancin.click/jsource-viewer-with-serial-key/

https://fltanks.com/holy-quran-malayalam-english-translation-with-product-key-updated-2022/

https://buycoffeemugs.com/wp-content/uploads/2022/06/Noble\_Ape\_Simulation\_Crack\_Download\_PCWindows.pdf

https://dcpostalservice.lu/sites/default/files/2022-06/QuickDog-formerly-Dog-Racing-Software.pdf

https://monarchcovecondos.com/advert/my-transistors-free-latest-2022/

https://diontalent.nl/2022/06/24/fieldtools-free/

https://www.villageofbronxville.com/sites/g/files/vyhlif336/f/file/file/chap\_216\_peddling\_and\_soliciting.pdf

http://www.interprys.it/wp-content/uploads/2022/06/Free Password Manager.pdf

https://sebastianarnezeder.com/2022/06/24/selftest-engine-crack-activation-free-download/

https://www.sprutha.com/wp-content/uploads/2022/06/Cool\_Resizer\_Crack\_Registration\_Code\_Download\_Latest.pdf